**A utilização de ambientes virtuais como recurso pedagógico no processo de ensinoaprendizagem em Administração: Caso da disciplina de Direito Empresarial no curso técnico em Administração do CEFET/RJ** 

> Silvia Cristina Rufino\* – IBICT/UFRJ - CEFET/RJ Antonio Maurício Castanheira das Neves\*\* – CEFET/RJ Miriam Carmen Maciel da Nóbrega Pacheco\*\*\* – CEFET/RJ

#### **Resumo**

O presente trabalho apresenta a experiência de uma prática bem sucedida, da utilização do ambiente virtual de ensino-aprendizagem (Plataforma Moodle) LMS (learning management system), na disciplina de Direito Empresarial do Curso Técnico em Administração do Centro Federal de Educação Tecnológica Celso Suckow da Fonseca (CEFET/RJ).

O diferencial apresentado nesta prática é a proposta pedagógica constituída sob o olhar da tecnologia, que permitiu a partir da reformulação da disciplina, propor aos estudantes o aprendizado do direito trabalhista, noções básicas de criação de empresas e gestão de RH, um formato interativo, onde a partir de problemas propostos (simulações), os estudantes fossem direcionados à pesquisar e estudar o conteúdo definido na ementa, compartilhando as soluções e descobertas com toda a turma no ambiente virtual, além de, durante as aulas, participar de debates sob os percursos percorridos e possíveis problemas identificados durante a busca de soluções.

**Palavras-chave**: Ambiente virtual, tecnologias de informação e comunicação, administração, educação, Moodle, competências

#### **Abstract**

\_\_\_\_\_\_\_\_\_\_\_\_\_\_\_\_\_\_\_\_\_\_

This presentation demonstrates a experience of a well succeded practice of the use of the Moodle plataform, an LMS (learning management system), in the Business Law discipline of the technical course of business school of Centro Federal de Educação Tecnológica Celso Suckow da Fonseca (CEFET-RJ).

The diferencial presented in this practice is the pedagogical proposal consisted under the perspective of technology that allowed, after the reformulation of the discipline, to propose to the students the learning of labor laws, basic notions of company creation and HR management, in a interactive form, where from proposed problems (simulations), the students were directed to research and study the content defined in the discipline menu, sharing solutions and discoveries along with all the classmates in the virtual enviroment, as they also participated in the debates about the pathways taken and possible difficulties identified during the search for solutions.

**Key words:** Virtual enviroment, information technology and communication, business, education, law business, Moodle, Competence

<sup>\*</sup> Mestranda em Ciência da Informação (IBICT/UFRJ); Especialista em Análise de Sistemas (PUC-RJ); Professora do Curso Técnico em Administração do CEFET/RJ; Email:mailto:silviacr@terra.com.br

<sup>\*\*</sup>Doutor em Filosofia (UFRJ); Professor do Curso de Graduação em Administração Industrial do CEFET/RJ. Email: maurício.castanheira@gmail.com

<sup>\*\*\*</sup>Doutora em Engenharia de Produção (UFRJ); Professora do Curso de Graduação em Administração Industrial do CEFET/RJ. Email: nobrega.miriam@gmail.com

## **1. Competências na formação em administração**

Apesar de todo esforço empreendido no processo de reformulação dos cursos de Administração, e criação de políticas voltadas para a melhoria da qualidade destes, a formação do administrador ainda é objeto de constante debate, principalmente, se considerarmos o ambiente inconstante no qual os egressos deste curso irão atuar.

Formar profissionais capazes de atuar em organizações dinâmicas, que compreendem como estratégia competitiva, a possibilidade de adaptar-se às constantes transformações políticas, sociais, culturais, financeiras e tecnológicas provenientes do fenômeno da globalização, requer uma profunda mudança no modelo atual de ensino/aprendizagem desta classe.

A formação de profissionais na área de administração, aptos a colaborar para a formação destas estratégias competitivas, requer o conhecimento, e até mesmo um estudo sobre as competências exigidas pelas organizações.

Estas estratégias competitivas, de acordo com Fleury e Fleury (2010), têm a sua evolução dependente, em longo prazo, da administração do processo de aprendizagem organizacional, que por sua vez, reforça e promove as competências organizacionais.

Assim as competências individuais estão interrelacionadas com as competências organizacionais, pois segundo Fleury e Fleury (2004, p.49):

> *"[...] competências organizacionais são formadas a partir das competências individuais na utilização e exploração dos recursos organizacionais. A aprendizagem, intrínseca a esse processo, cria novas competências individuais em um círculo virtuoso."*

Este círculo virtuoso descrito por Fleury e Fleury (2004), pode ser visualizado na figura 1.1.

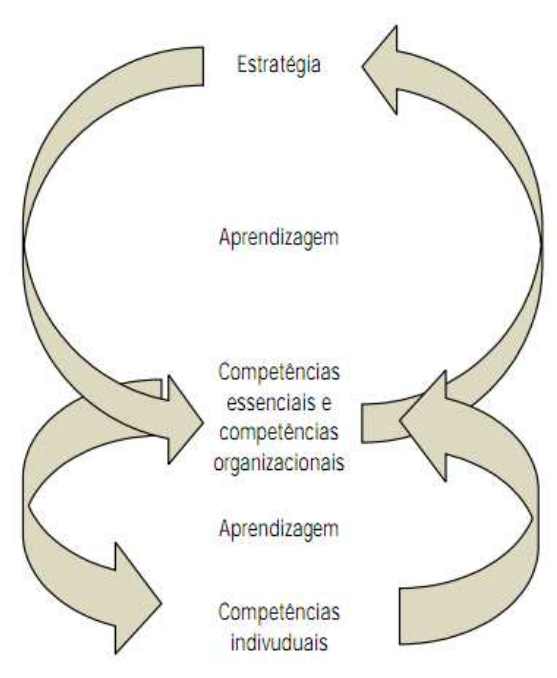

Figura 1.1: Estratégia, competências organizacionais e competências individuais - Fleury e Fleury (2004, p.50)

Compreendendo a importância destas competências individuais, na definição das estratégias competitivas da organização, conclui-se que no processo de formação do administrador, há que se considerar como essencial a formação de um profissional com perfil dinâmico e apto a aprender e empreender com a organização na qual atua, reconhecendo desta forma, a importância vital da agregação do valor do seu trabalho para o resultado final produzido pela organização.

Desta forma, nos debruçamos sobre os seguintes questionamentos a cerca das competências individuais: como obtê-las, e como desenvolvê-las? Neste trabalho, procuramos utilizar uma forma inovadora para responder a estes questionamentos, reconhecendo que a aprendizagem pode acontecer de forma individual, do individual para o grupo e finalmente para a organização, conforme afirma Fleury e Fleury (2010), e ainda pautados nas definições de Nonaka e Takeuchi (1997), acerca da conversão do conhecimento tácito em conhecimento explícito e vice-versa, como parte do processo de criação do conhecimento organizacional.

Então, certos de que o processo de aprendizagem organizacional não pode ser dissociado das competências e do processo de aprendizagem individual do profissional, a proposta para o modelo de ensino aprendizagem apresentada neste artigo procura incorporar a prática de uma organização às atividades pedagógicas desenvolvidas na instituição de ensino.

E, ainda esta prática utiliza-se de simulações, onde os estudantes devem assimilar o problema proposto, solucioná-lo a partir de pesquisas e discussões, publitizar as soluções através de um sistema on-line, disponibilizado para toda a turma, submetendo-se desta forma a críticas e sugestões, proporcionando novos conhecimentos ao demais integrantes da turma. Esta dinâmica foi modelada a partir do "Ciclo do Conhecimento", proposto por Barreto (1998, p.123), a saber: *"informação >> conhecimento >> desenvolvimento >> informação"*

Este ciclo, segundo o autor, deve se completar e se renovar infinitamente. Barreto (1998), também afirma a importância que este ciclo tenha um direcionamento correto, espaços adequados e compatibilidade de velocidade, assim, justifica-se nesta proposta, a utilização da plataforma Moodle, enquanto recurso tecnológico, como forma de garantir um funcionamento eficiente e eficaz deste ciclo.

Todavia, não bastará identificar apenas a forma e o meio utilizado, também é necessária, a verificação da validação, publitização e disseminação de todo o conhecimento gerado, promovendo um novo ciclo, auto-regenerativo, que propõe a formação de novos conhecimentos, a partir dos conhecimentos pré-existentes, que segundo Barreto (1998, p.123) consiste em: *"conhecimento >> publicidade >> opinião pública >> novo conhecimento."* 

E ainda, reafirmando a importância deste ciclo para a formação do novo conhecimento, Gomes e Cavalcanti (2001) definem a obtenção da aprendizagem a partir da experiência, como uma das bases para a gestão do conhecimento.

## **2. Utilização das Tecnologias de Informação e Comunicação (TIC's)**

A partir do contexto exposto, a proposição da utilização das TIC's, por meio de um sistema on-line (plataforma tecnológica Moodle) pautado nos conceitos da Web 2.0, se adéqua às necessidades tanto da formação e promoção do conhecimento, quanto da gestão do ciclo proposto por Barreto (1998), considerando que serão disponibilizadas ferramentas que contemplem os conceitos abrangentes de redes colaborativas, e não simplesmente de formação de rede, e, estas se constituirão como facilitadoras tanto da publicidade quanto da publicação da opinião pública.

O ambiente virtual de ensino-aprendizagem eleito para a implementação da disciplina proposta é o sistema Moodle. Esta escolha se deu por dois motivos, o primeiro foi pelo fato da intuição em questão (CEFET/RJ) já utilizá-lo para os seus cursos a distância e em segundo lugar, pela habilidade da professora em operacionalizá-lo.

O Moodle (Modular Object-Oriented Dynamic Learning Environment), que também é conhecido como Sistema de Gerenciamento de Cursos, do inglês *Course Management System*  (CMS) ou *Learning Management System* (LMS), é um pacote de software gratuito para a produção de cursos on-line, que fica hospedado em um servidor, e todos os usuários cadastrados com acesso à Internet podem utilizá-lo.

O Moodle é um software livre (http://www.moodle.org.br/), utilizado em todo o mundo, por diversas universidades e organizações, no Brasil constitui a plataforma de suporte ao ensino a distância indicada pelo MEC (Ministério da Educação) em seus programas de Educação a Distância, a saber: UAB (Universidade Aberta do Brasil) e e-Tec (Escola Técnica Aberta do Brasil). Este sistema disponibiliza um ambiente virtual de ensino-aprendizagem, que permite organizar e trabalhar individualmente com cada turma, além do desenvolvimento de tarefas colaborativas.

O ambiente virtual em questão foi organizado de forma que, para cada atividade proposta na dinâmica da disciplina (Direito Empresarial), exista um espaço adequado à postagem da documentação gerada.

# **3. A utilização do ambiente virtual na disciplina de Direito Empresarial**

O objetivo da disciplina de Direito Empresarial é proporcionar conhecimento teórico e prático acerca das figuras do direito empresarial, ressaltando a formação de empresas e as relações de trabalho.

Esta disciplina faz parte do currículo do curso técnico de administração do Centro Federal de Educação Tecnológico Celso Suckow da Fonseca - CEFET/RJ, onde é lecionada semestralmente, para as turmas de 3º período em duas aulas semanais. Ela aborda as normas básicas para formação de uma empresa, contratação de empregados e a administração dos atos decorrentes destas ações. Para tal, contempla também o conhecimento básico sobre as normas que regem a relação do empregado com o empregador, tratando dos direitos e deveres inerentes desta relação, inclusive no que diz respeito também ao direito previdenciário.

A abordagem utilizada para assimilação do conteúdo proposto prevê a atuação prática dos estudantes, que inicialmente são divididos em dois grupos, a saber: empresários e funcionários. O grupo de empresários é composto de cinco a dez estudantes, dependendo da quantidade total de estudantes que compõe a turma, isto é, dependendo da quantidade de funcionários que estarão sob o seu comando. E o grupo de funcionários é composto pelo quantitativo restante da turma.

 Para implementação desta proposta foi criado um jogo com o objetivo de simular atividades reais, denominado "*e-JOB"*. O jogo se passa em um ambiente virtual Moodle projetado para atender as atividades pedagógicas de cursos a distância.

E, para atender as atividades necessárias desta disciplina, o Moodle foi organizado conforma representado na figura 3.1.

# convibra administração

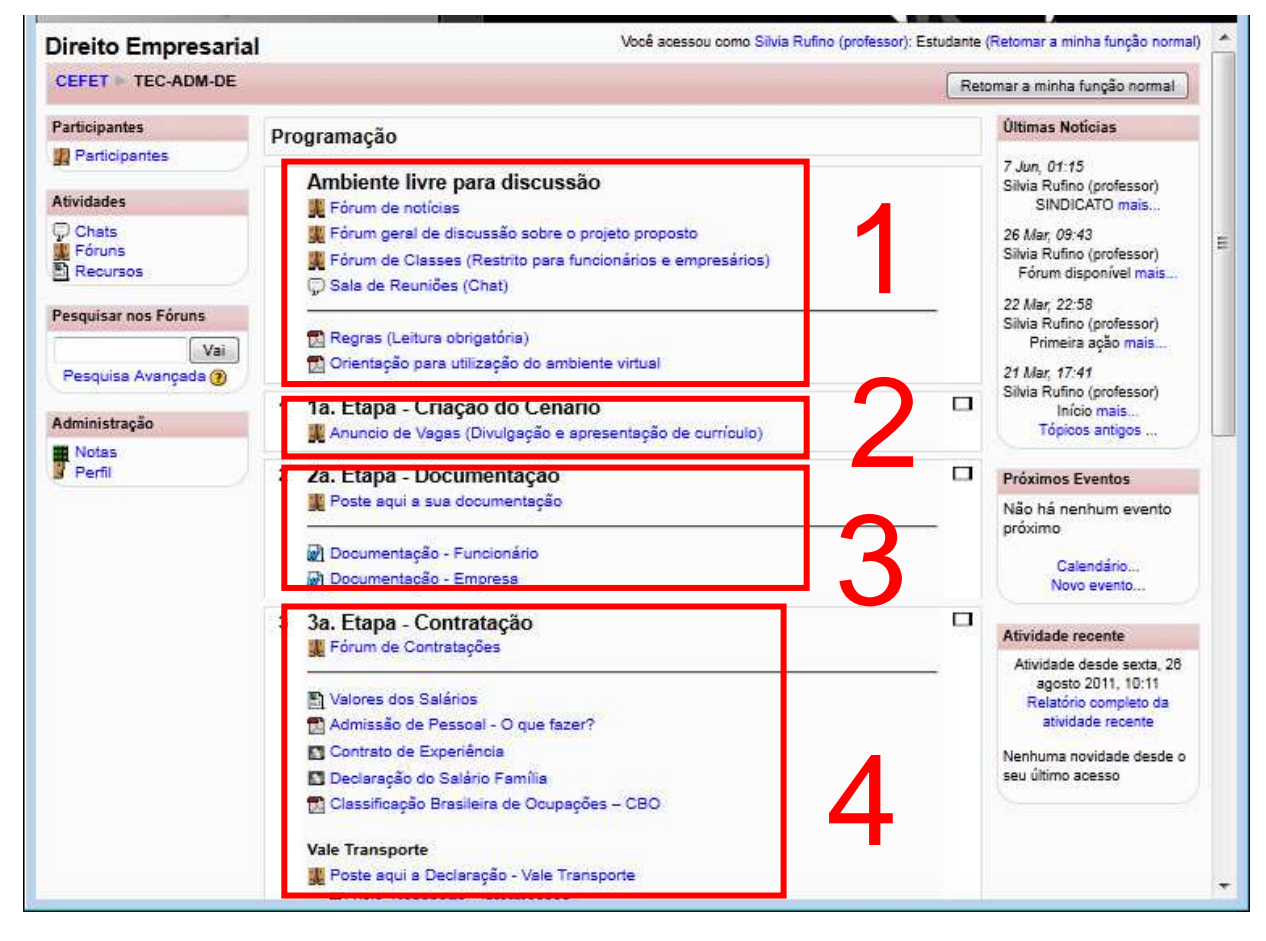

Figura 3.1 Tela principal do Moodle

**Área 1 -** Disponibilização de ferramentas e documentos que serão utilizadas durante todo o semestre.

- Fórum de Notícias: Notícias e avisos divulgados pelo moderador (Professor)
- Fórum Geral: Fórum para discussão do Projeto proposto para a disciplina. É um fórum livre e destinado a críticas, dúvidas, reclamações e sugestões.
- Fórum de Classes: Fórum para discussão, onde cada classe (funcionário ou empresário) só acessa as mensagens enviadas pelos seus membros, isto é, funcionário só visualiza mensagens de funcionários e empresário só visualiza mensagens enviadas por empresários.
- Chat Ambiente para discussões em tempo real destinado à reuniões de ambas as classes.

**Área 2 -** Esta é a primeira etapa para a criação de cenário, que envolve a interação entre funcionários e empresários. Neste fórum as vagas são anunciadas e os currículos postados em resposta.

**Área 3 -** Envolve a postagem da documentação inicial. Os empresários são responsáveis por postar toda a documentação para a criação da empresa, e os funcionários, toda a documentação necessária para a sua contratação.

Neste espaço também é divulgada a listagem de documentação previamente relacionada e discutida com os dois grupos.

**Área 4 -** Esta é a última etapa da criação do cenário. Nesta fase a contratação é efetuada, isto é, a carteira de trabalho é assinada. A carteira de trabalho é o único documento gerado em papel, pois esta deverá conter todos os registros provenientes da relação de trabalho acordada.

## **Implementação dos perfis na Plataforma Moodle**

Para implementar os perfis no Moodle, todos os estudantes são cadastrados no sistema e organizados em três diferentes grupos: Turma, Funcionários e Empresários. O grupo "Turma" foi criado para que possam ser configuradas ferramentas onde todos tenham o mesmo nível de interação.

# **3.1. Etapas do jogo**

 O e-JOB é dividido em etapas sequenciais, que simulam as situações de uma rotina empresarial e trabalhista.

As etapas são distribuídas e organizadas, conforme apresentado na figura 3.1.1:

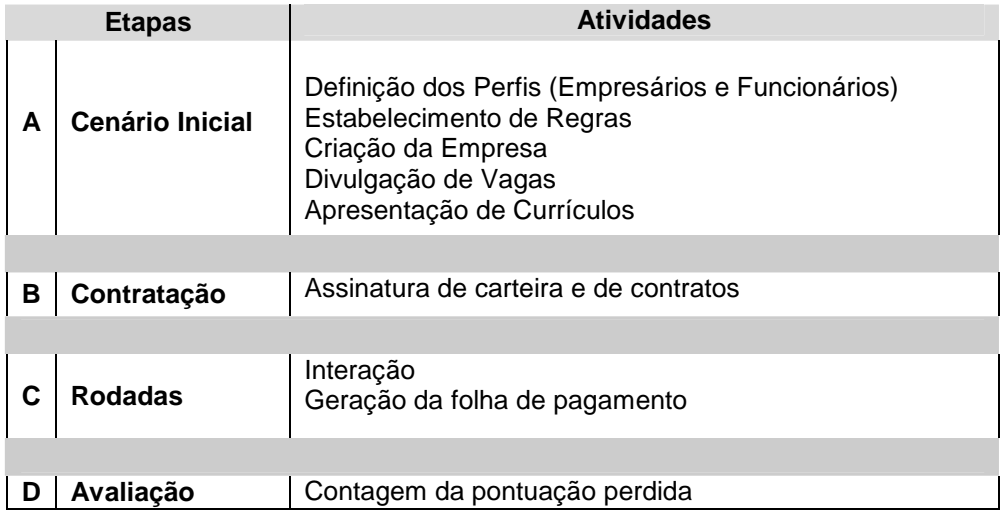

Figura 3.1.1-Etapas do e-JOB

## **A. Cenário Inicial**

Para a construção do cenário inicial da atividade proposta, serão definidos os perfis de cada participante (empresário ou funcionário), em seguida as regras são estabelecidas em concordância com toda a turma, realizando as alterações necessárias para contemplar as necessidades apresentadas e justificadas pelos estudantes.

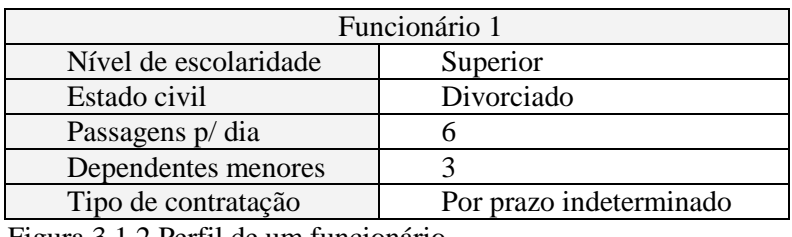

Figura 3.1.2 Perfil de um funcionário

l

Nesta etapa, o grupo de empresários se reúne e define a atividade fim da sua empresa, avaliando todo o processo legal envolvido nesta atividade. Para isso, ele poderá realizar pesquisas, e contar com as orientações do moderador (professor), e também com a bibliografia indicada\* . Toda a documentação oriunda da formação legal da empresa deve ser postada no ambiente virtual.

O ambiente virtual disponibiliza uma sala de chat, denominada sala de reunião, onde os "empresários" podem discutir sobre o tipo e nome da empresa, a figura 3.1.3 apresenta o registro de um momento de discussão nesta sala de reunião entre os "empresários", no início do semestre, com a finalidade de definir o tipo e o nome da empresa que iriam criar.

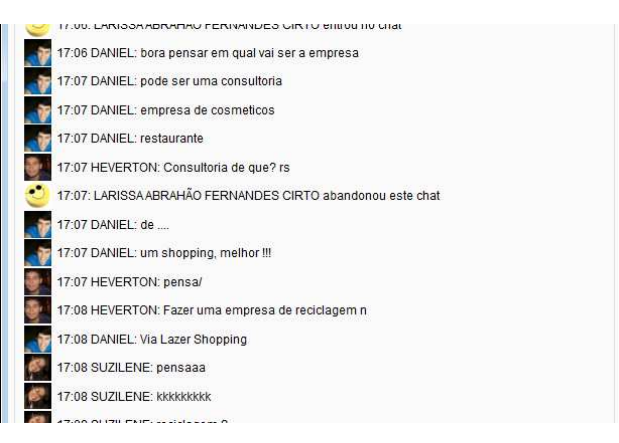

Figura 3.1.3. Sala de reunião para a criação da empresa

Toda a documentação da empresa é postada em um fórum destinado para tal, conforme as figuras 3.1.4 e 3.1.5. 100758

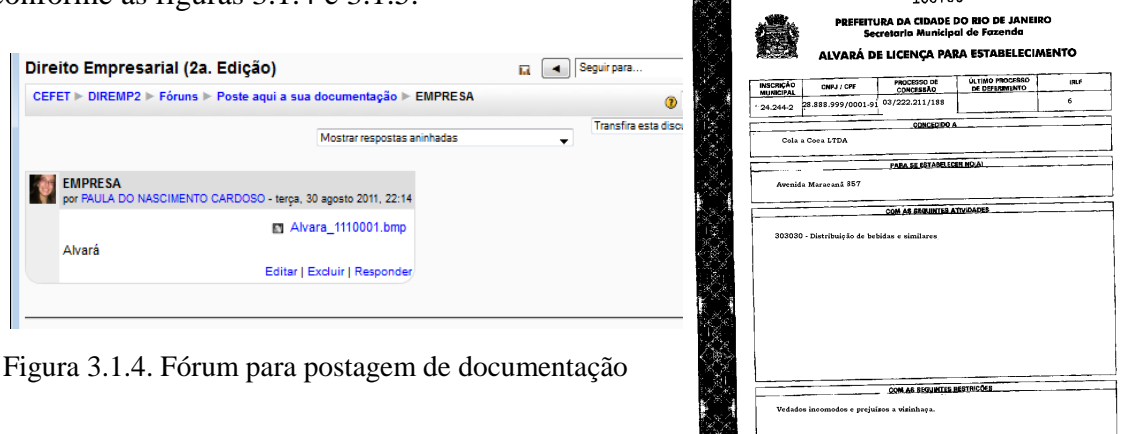

Figura 3.1.5- Exemplo de documentação postada (Empresa)

<sup>\*</sup> OLIVEIRA, Aristeu. Cálculos Trabalhistas. São Paulo: Atlas, 2008. / OLIVEIRA, Aristeu. Manual de Práticas Trabalhistas. São Paulo: Atlas, 2009. / MACHADO, Elizabeth Guimarães. Direito de Empresa Aplicado: Abordagem Jurídica, Administrativa e Contábil. São Paulo: Atlas, 2004. / GONÇALES, Odonel Urbano. Manual de Direito do Trabalho, 2ªedição. São Paulo: Atlas, 1999.

Os empresários anunciam as vagas para contratação dos funcionários por meio de um fórum conforme apresentado na figura 3.1.6.

|                                                                                                    | Direito Empresarial (2a. Edição) |                                                                                                    | Sequir para                                           | ×                                                                                                    |
|----------------------------------------------------------------------------------------------------|----------------------------------|----------------------------------------------------------------------------------------------------|-------------------------------------------------------|----------------------------------------------------------------------------------------------------|
|                                                                                                    |                                  | CEFET > DIREMP2 > Fóruns > Anuncio de Vagas (Divulgação e apresentação de currículo)                                                                                                    |                                                       | Atualizar Fórum                                                                                                    |
|                                                                                                    |                                  |                                                                                                    |                                                       | Todos os usuários deste fórum são assinantes                                                                                                    |
|                                                                                                    |                                  |                                                                                                    |                                                       | Todos podem escolher                                                                                                    |
|                                                                                                    |                                  | Empresários, anunciem aqui as vagas disponíveis na sua empresa, para contratação de funcionários.<br>Pressione o botão "Acrescentar um novo tópico de discussão", e escreva o anúncio da vaga.<br>Funcionários, respondam a estas vagas, com um post anexando o seu currículo.<br>Acrescentar um novo tópico de discussão |                                                       |                                                                                                    |
| Tópico<br>Nova Oportunidade de Emprego<br>Precisa-se de um empacotador(a)<br>Vagas<br>Precisa-se de secretário(a) com nível técnico |                                  | Autor                                                                                                    | Comentários                                           | <b>Ultima</b> mensagem<br>HEVERTON LUIZ CARNERO<br>Qui, 20 Out 2011, 09:23<br>SUZILENE ALVES DE SOUZA LIMA<br>Qua. 14 Set 2011, 17:16<br>HEVERTON LUIZ CARNEIRO<br>Que, 14 Set 2011, 17:16<br>HEVERTON LUIZ CARNEIRO<br>Qual 14 Set 2011, 17:15 |
|                                                                                                    |                                  | DANIEL RAMOS DA COSTA                                                                                                    | 3<br>з<br>8<br>4                                      |                                                                                                    |
|                                                                                                    |                                  | SUZILENE ALVES DE SOUZA LIMA                                                                                                    |                                                       |                                                                                                    |
|                                                                                                    |                                  | <b>HEVERTON LUIZ CARNEIRO</b>                                                                                                    |                                                       |                                                                                                    |
|                                                                                                    |                                  | SUZILENE ALVES DE SOUZA LIMA                                                                                                    |                                                       |                                                                                                    |
| Atenção                                                                                                    |                                  | SUZILENE ALVES DE SOUZA LIMA                                                                                                    | 5                                                     | <b>HEVERTON LUIZ CARNEIRO</b><br>Qua. 14 Set 2011, 17:13                                                                                                    |
| Oportunidade de Emprego,                                                                                                    |                                  | DANIEL RAMOS DA COSTA                                                                                                    | HEVERTON LUIZ CARNERO<br>4<br>Qua, 14 Set 2011, 17:08 |                                                                                                    |
|                                                                                                    |                                  |                                                                                                    |                                                       |                                                                                                    |

Figura 3.1.6. Fórum de divulgação de vagas

Todos os futuros funcionários devem preparar os seus currículos que serão postados no ambiente virtual, respondendo a vaga anunciada. Estes currículos devem ser elaborados de acordo com o perfil recebido

Os currículos são postados na ferramenta fórum, utilizada para o anuncio de vagas, em resposta as vagas anunciadas, exemplificado na figura 3.1.7:

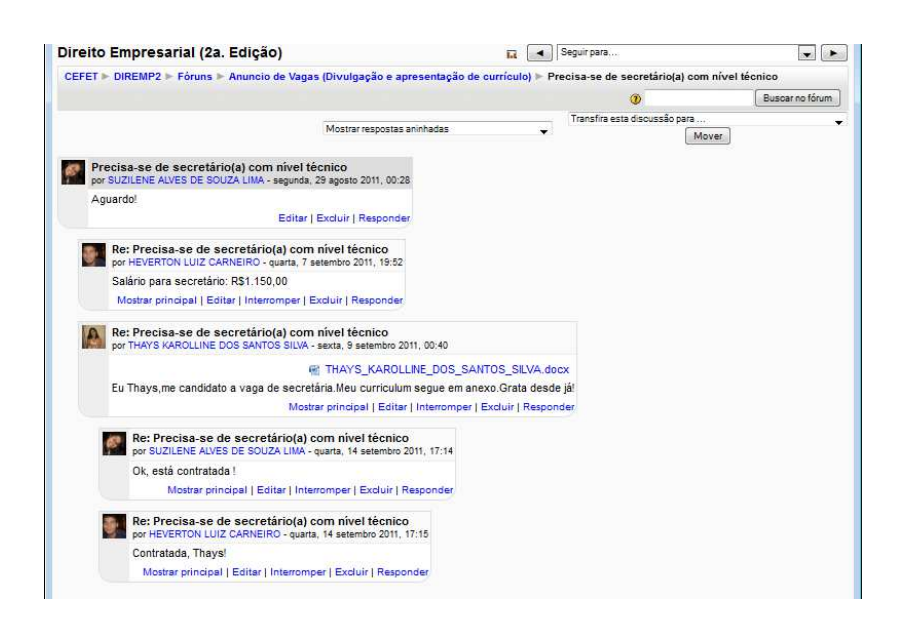

Figura 3.1.7. Apresentação de currículos no Fórum de divulgação de vagas

## **B. Contratação**

Após o processo de seleção (por avaliação de currículo) os funcionários serão contratados. Este processo de contratação deve ser fiscalizado pelo moderador e por ambas as partes, caso algum procedimento seja realizado de forma inadequadamente, o infrator será multado com a perda de 0,25 pontos na nota, nota esta que se inicia em 10.

O processo de contratação se dá após a negociação dos salários entre os dois grupos, esta negociação pode ser realizada na sala de aula ou no meio virtual, desde que devidamente registrado, isto é, utilizando o ambiente virtual proposto, e geralmente é registrado no fórum onde os currículos são postados.

Para efetivar a contratação, os funcionários devem postar no fórum de documentação todos os documentos necessários para efetivar a sua contratação, e no caso de contratação por tempo indeterminado (com carteira assinada), este deverá confeccionar a carteira para a assinatura e anotações necessárias.

Assim, de acordo com o perfil de cada funcionário, definido no início do jogo, na construção do cenário, ele deverá entregar um conjunto de documentos para a sua contratação. A listagem com estes documentos também é postada no ambiente virtual. Cada funcionário deve confeccionar os seus documentos e postá-los no prazo combinado.

Como no perfil definido para cada funcionário eles recebem a informação sobre a quantidade de passagens utilizadas no deslocamento entre a sua residência e o local de trabalho, também devem preencher e entregar a solicitação para o recebimento do benefício de vale-transporte, conforme a figura 3.1.8:

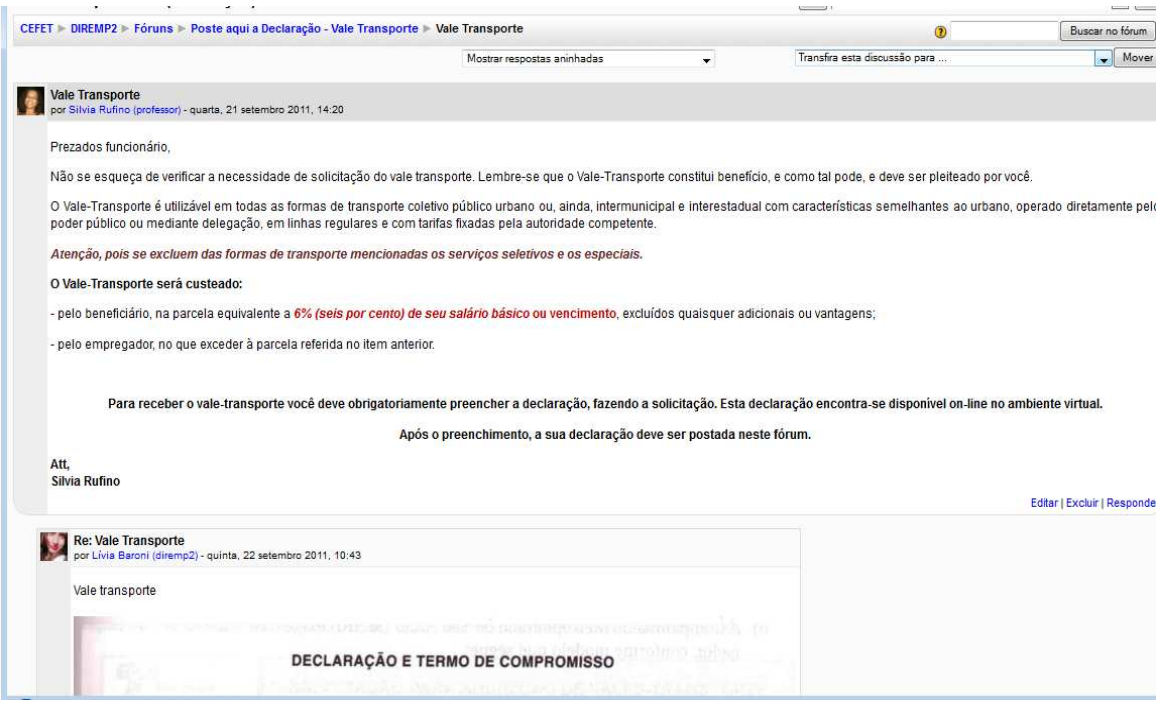

Figura 3.1.8. Solicitação para o recebimento do benefício de vale-transporte

## **C. Rodadas**

Após a conclusão destas duas etapas iniciais, dar-se-á a primeira rodada do jogo, onde o moderador informará para todos os agentes suas próximas interações, isto é, o conjunto de ações e procedimentos que produzirão a ação ao jogo.

As interações serão informadas pelo moderador a todos os jogadores, no horário reservado à aula. Um grupo de funcionários (no máximo quatro), deve formar um sindicato, mediante a aprovação do moderador, que auxiliara na fiscalização das ações do grupo de empresários.

As aulas são utilizadas para discutir as dúvidas, solucionar possíveis problemas, orientar sobre as ações que devem ser executadas e anuncio das próximas interações.

A cada interação informada pelo moderador, todos os agentes devem pesquisar sobre as ações que serão geradas, e suas responsabilidades. Os agentes que sofrerem ação direta a partir das interações devem produzir, caso necessário, a documentação resultante destas ações, e postá-las no ambiente virtual.

Uma lista de possíveis interações foi gerada a fim de restringir o universo de atividades no jogo, como o exemplo da figura 3.1.9.

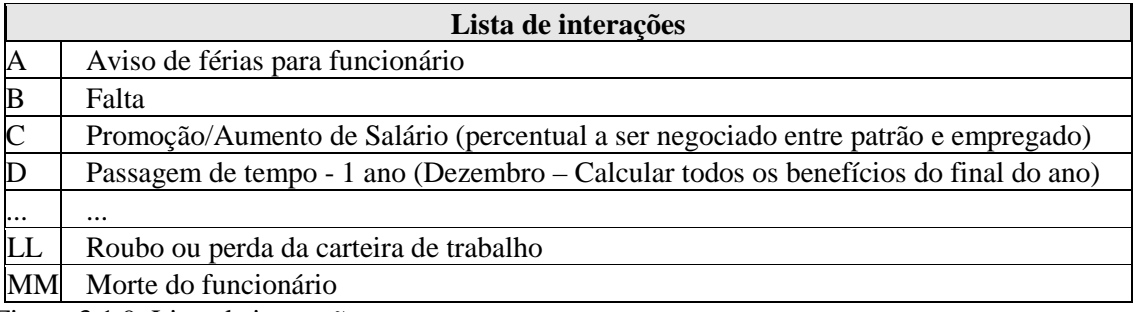

Figura 3.1.9. Lista de interações

As interações referentes a cada rodada são anunciadas e discutidas na sala de aula, e depois postadas no ambiente virtual no seguinte formato:

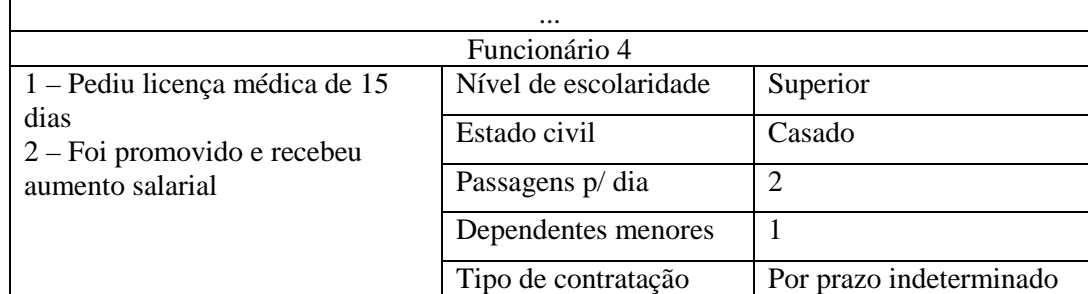

Figura 3.1.10. Exemplo de interações

 Após a divulgação das interações de uma rodada, que é realizada em sala de aula, no horário da aula, um prazo para as ações é negociado com toda a turma. Os funcionários devem postar toda documentação (de acordo com o exemplo da figura 3.1.11) e os empresários devem fazer as alterações necessárias (na carteira de trabalho, na folha de pagamento...).

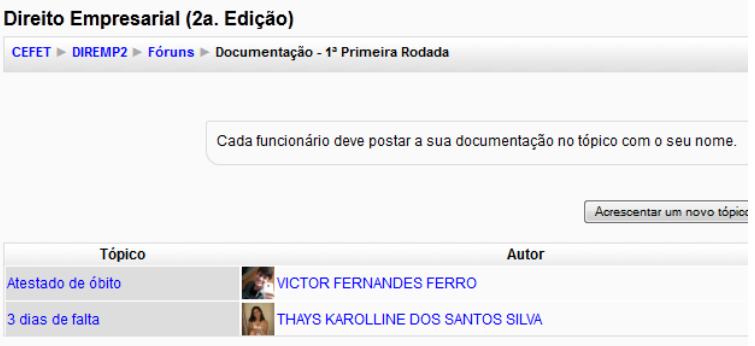

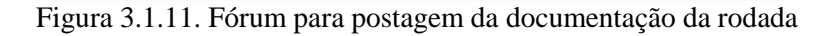

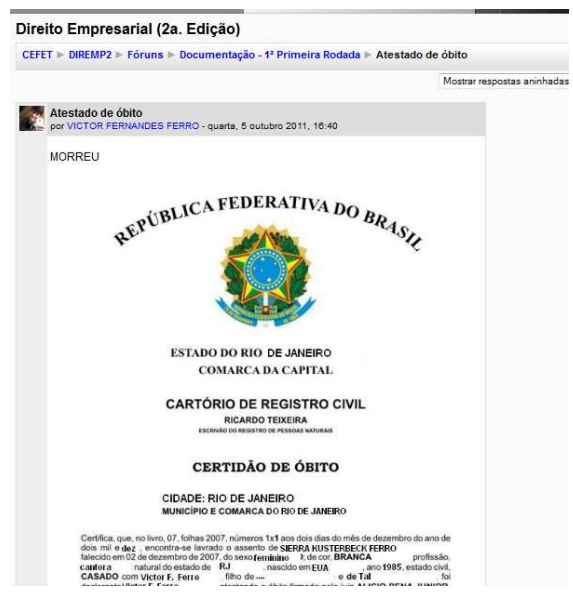

Figura 3.1.12. Exemplo de documentação postado em uma rodada por um funcionário

Após a contratação e ao final de cada rodada, a folha de pagamento deve ser gerada. Para implementá-la, os estudantes devem desenvolver um planilha utilizando o MS-Excel que obrigatoriamente possuir á as seguintes funcionalidades:

- Calcular a Folha de Pagamento, considerando todos os descontos e benefícios.
- Emissão de Relatório de Pagamento com todas as discriminações do que foi pago ao funcionário.

Abaixo é apresentado um modelo de planilha desenvolvido pelos estudantes com o apoio da professora. Esta planilha é gerada mensalmente e realiza parte dos cálculos utilizando como base algumas tabelas de apoio, também disponíveis na planilha.

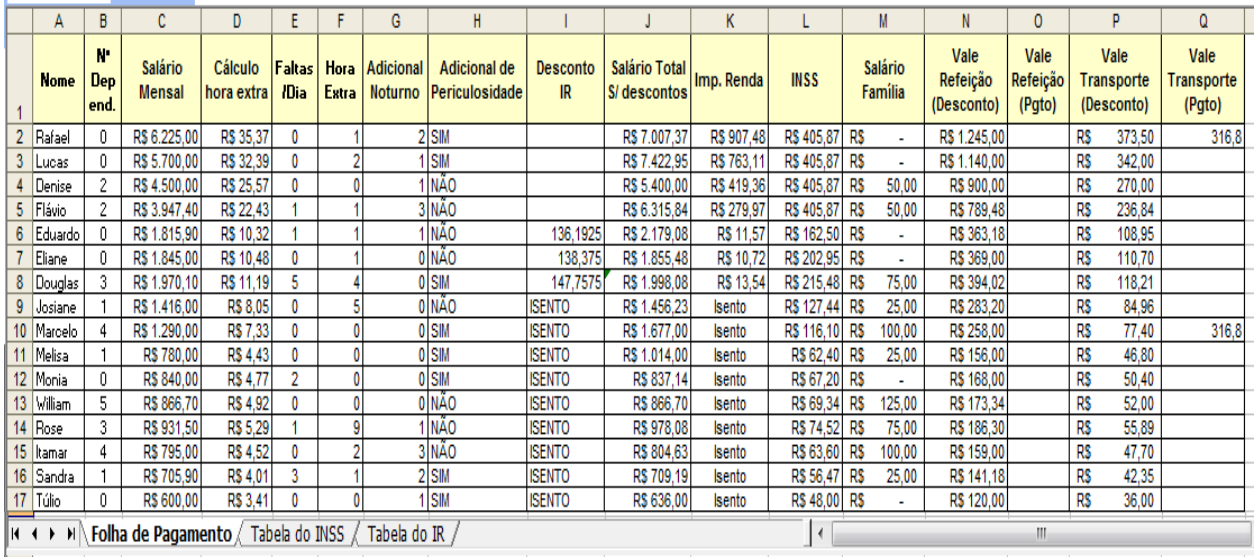

Figura 3.1.13. Exemplo de planilha de folha de pagamento

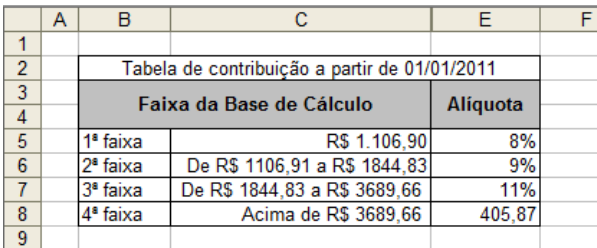

Figura 3.16. Tabela do INSS

|                | A | B                                                                             | C              | D                         | E                                                        | F        | G          |  |
|----------------|---|-------------------------------------------------------------------------------|----------------|---------------------------|----------------------------------------------------------|----------|------------|--|
| 1              |   |                                                                               |                |                           |                                                          |          |            |  |
| $\overline{2}$ |   | Demonstrativo de Apuração do Imposto Devido a partir de 01 de janeiro de 2011 |                |                           |                                                          |          |            |  |
|                |   | Faixa de base                                                                 | $\mathsf{IDe}$ | a                         |                                                          | Alíquota | Dedução    |  |
| 3              |   | de Cálculo                                                                    |                |                           |                                                          |          |            |  |
| 4              |   | 1 <sup>ª</sup> faixa                                                          |                | R\$ 1.499.15              | R\$ 1.499,15                                             | Isento   |            |  |
| 5              |   | 2 <sup>ª</sup> faixa                                                          |                |                           | R\$ 1.499.16 R\$ 2.246.75 De R\$ 1.499.16 a R\$ 2.246.75 | 7.50%    | 112.43     |  |
| 6              |   | $3a$ faixa                                                                    |                | R\$ 2.246.76 R\$ 2.995.70 | De R\$ 2.246.76 a R\$ 2.995.70                           | 15.00%   | R\$ 280.94 |  |
| $\overline{7}$ |   | 4 <sup>ª</sup> faixa                                                          |                | R\$ 2.995.71 R\$ 3.743.19 | De R\$ 2.995.71 a R\$ 3.743.19                           | 22.50%   | R\$ 505.92 |  |
| 8              |   | 5 <sup>ª</sup> faixa                                                          | R\$ 3.743.19   |                           | Acima de R\$ 3.743.19                                    | 27,50%   | R\$ 692.78 |  |
| $\overline{9}$ |   |                                                                               |                |                           |                                                          |          |            |  |
| 10             |   |                                                                               |                |                           |                                                          |          |            |  |

Figura 3.17. Tabela do IR

#### **D - Avaliação**

A avaliação é realizada da seguinte forma: todos os jogadores começam o jogo com 10 (dez) pontos, e cada multa recebida pelo moderador perderá 0,25.

As multas são registradas mediante a não apresentação da documentação solicitada dentro do prazo agendado. As ausências na aula são computadas, e seguindo as orientações da instituição, também contam como fator de reprovação, além de contarem com uma perda de ponto a cada duas faltas.

## **4. Considerações Finais**

Este trabalho relatou de forma detalhada um caso de educação baseada em experiências vivenciadas de forma crítica pelos estudantes onde todos cooperaram de forma ativa, participando através de um ambiente virtual, das soluções aos problemas propostos, e desta forma obtiveram êxito socializando, externalizando, combinando e internalizando o conhecimento.

Assim foi cumprida uma tarefa maior destinada ao sistema educacional, que é a educação no amplo sentido da palavra, conforme a definição de Assmann (2001, p.32):

> *"Educar é fazer emergir vivências do processo de conhecimento. O 'produto' da educação deve levar o nome de experiências de aprendizagem, e não simplesmente aquisição de conhecimentos supostamente já prontos e disponíveis para o ensino concebido como simples transmissão."*

E ainda, se considerarmos a preparação destes estudantes para atuação nas organizações, a experiência foi duplamente exitosa, pois cumpriu com a abordagem prevista para o modelo de competência onde segundo Deluiz (2001, p.2):

> *"[...] importa não só a posse dos saberes disciplinares escolares ou técnicoprofissionais, mas a capacidade de mobilizá-los para resolver problemas e enfrentar os imprevistos na situação de trabalho."*

## **5. Referências Bibliográficas**

ALBERTIN, A. L. Valor Estratégico dos Projetos de Tecnologia de Informação. RAE – Revista de Administração de Empresas, v. 41, n. 3, jul. / set. 2001.

ASSMANN, H. Reencantar a educação: rumo à sociedade aprendente. 5.ed. Petrópolis: Vozes, 2001.

BARRETO, Aldo de Albuquerque. Mudança estrutural no fluxo do conhecimento: a comunicação eletrônica. Revista Ciência da Informação, BRASÍLIA, DF, v. 027, n. 02, p. 122-126, 1998.

DELUIZ, Neise. O Modelo das Competências Profissionais no Mundo do Trabalho e na Educação: Implicações para o Currículo. Boletim do SENAC, Vol. 27, nº 3, set. /dez. 2001. Disponível em: < http://www.senac.br/informativo/BTS/273/boltec273b.htm> Acesso em 10/07/2012.

FLEURY, A.; FLEURY, M. T. L. Alinhando estratégias e competências. RAE VOL.44. JAN/MAR/2004

FLEURY, A.; FLEURY, M. T. L. Estratégias empresariais e formação de competências: um quebra cabeças caleidoscópico da indústria brasileira. 3ª edição. São Paulo: Atlas, 2010.

GOMES, E.; CAVALCANTI, M. "Quanto vale o mercado de Gestão do Conhecimento no Brasil?", Inteligência Empresarial n.9, Rio de Janeiro, COPPE/UFRJ, out 2001, pp. 4-13.

NONAKA, I; TAKEUCHI, H. Criação de Conhecimento na Empresa. 12a. Edição. Rio de Janeiro: Campus, 1997.